## **Online security tutorials** Privacy for iPhone

## #EnModeAdo

Québec<sup>\*\*</sup>

The privacy tab allows, among other things, to determine which applications have access to certain information or features of the phone. For example, it is possible to choose which applications have access to the microphone, the camera or even the location service.

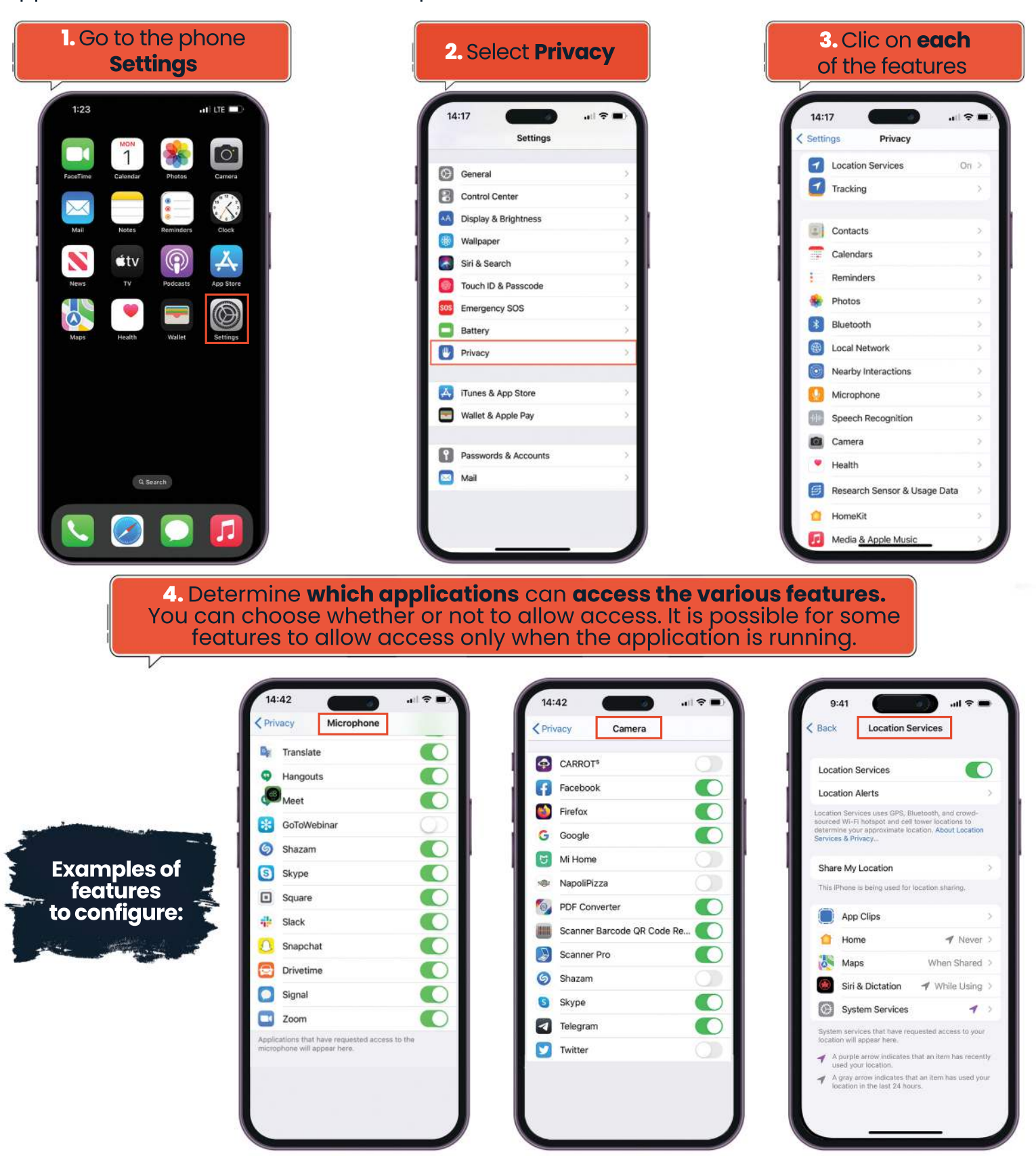

**A production from the Direction de santé publique de la Montérégie - june 2023**